# **Advcan QNX Driver User Manual**

V1.02

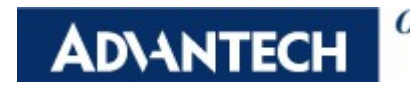

Open eAutomation, **Boundless Integration** 

#### Contents

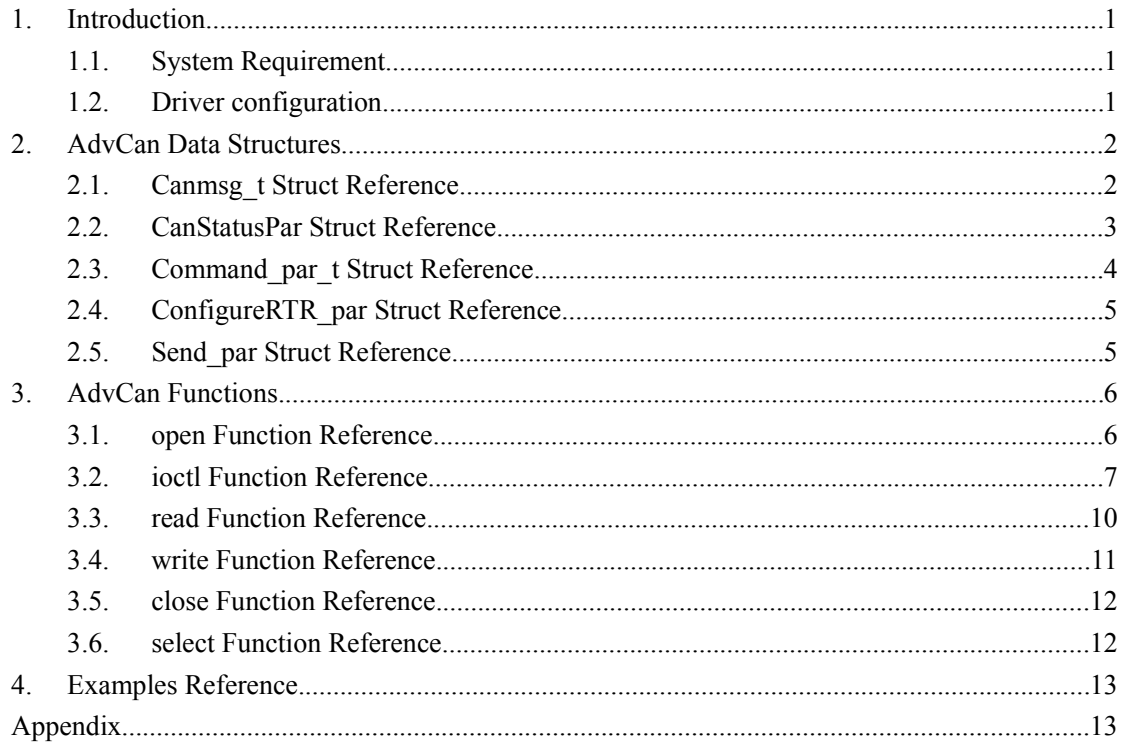

# **1.Introduction**

Advcan QNX driver is design for ADVANTECH CAN device in QNX OS. Now it supports the following devices.

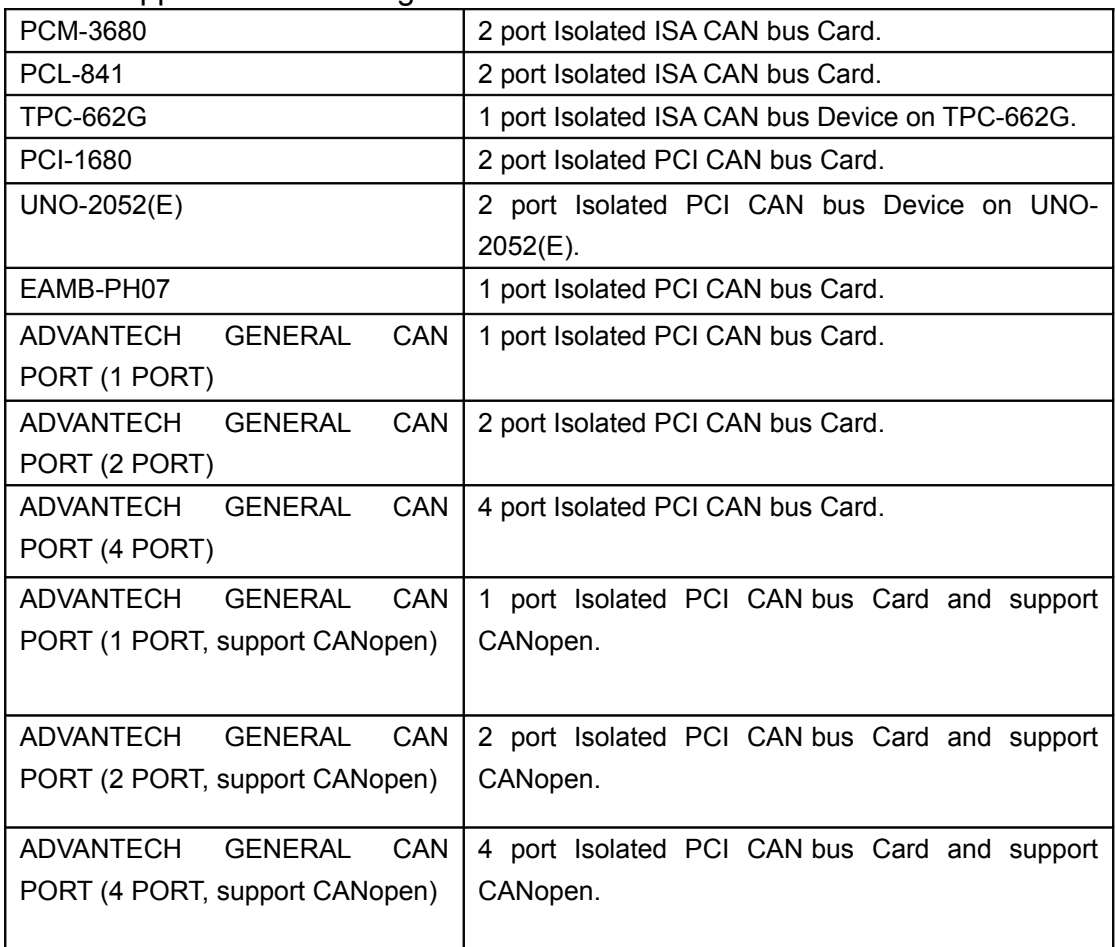

This driver supports QNX 6.5.X Intel x86 hardware platform.

### **1.1.System Requirement**

- Hardware platform: Intel x86

- QNX version: 6.5.X

### **1.2.Driver configuration**

Advcan QNX driver can auto detect ADVANTECH PCI CAN device and init it's CAN port

 $\triangleright$  For PCI CAN device, user can only run it in terminal as follows:

#. /advcan &

## **ADIANTECH**

Then, driver will auto detect the can port and make device node in /dev/ folder, for example, if there is a PCI-1680 CAN device with 2 CAN port, after you run the driver, /dev/advcan0 and /dev/advcan1 will be established.

 $\triangleright$  If the CAN device is ISA devices, user should input the base address and irq the CAN port used to the driver.

Example:

```
Configure /dev/advcan0 device, the base address is 0xda000 and irq is 3.
#. /advcan -isa0 addr=0xda000 irq=3 &
```
Configure two ports: /dev/advcan0 and /dev/advcan1, the base address for advcan0 is 0xda000, the irq for advcan0 is 3, the base address for advcan1 is 0xda200, irq the advcan1 is 5.

#. /advcan -isa0 addr=0xda000 irq=3 -isa1 addr=0xda200 irq=5 &

# **2.AdvCan Data Structures**

Here are the data structures with brief descriptions:

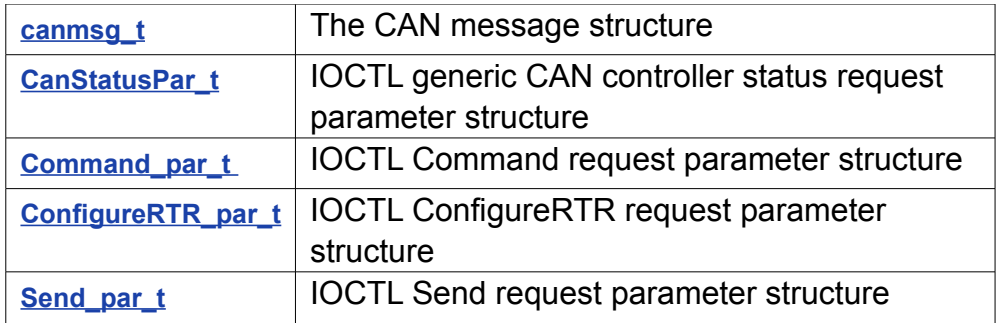

### <span id="page-3-0"></span>**2.1.Canmsg\_t Struct Reference**

#### **Detailed Description**

The CAN message structure.

Used for all data transfers between the application and the driver using read() or write().

**Data Fields**

int **flags**

*flags, indicating or controlling special message properties* 

#### Open eAutomation, **ADVANTECH Boundless Integration** Advcan QNX Driver User Manual

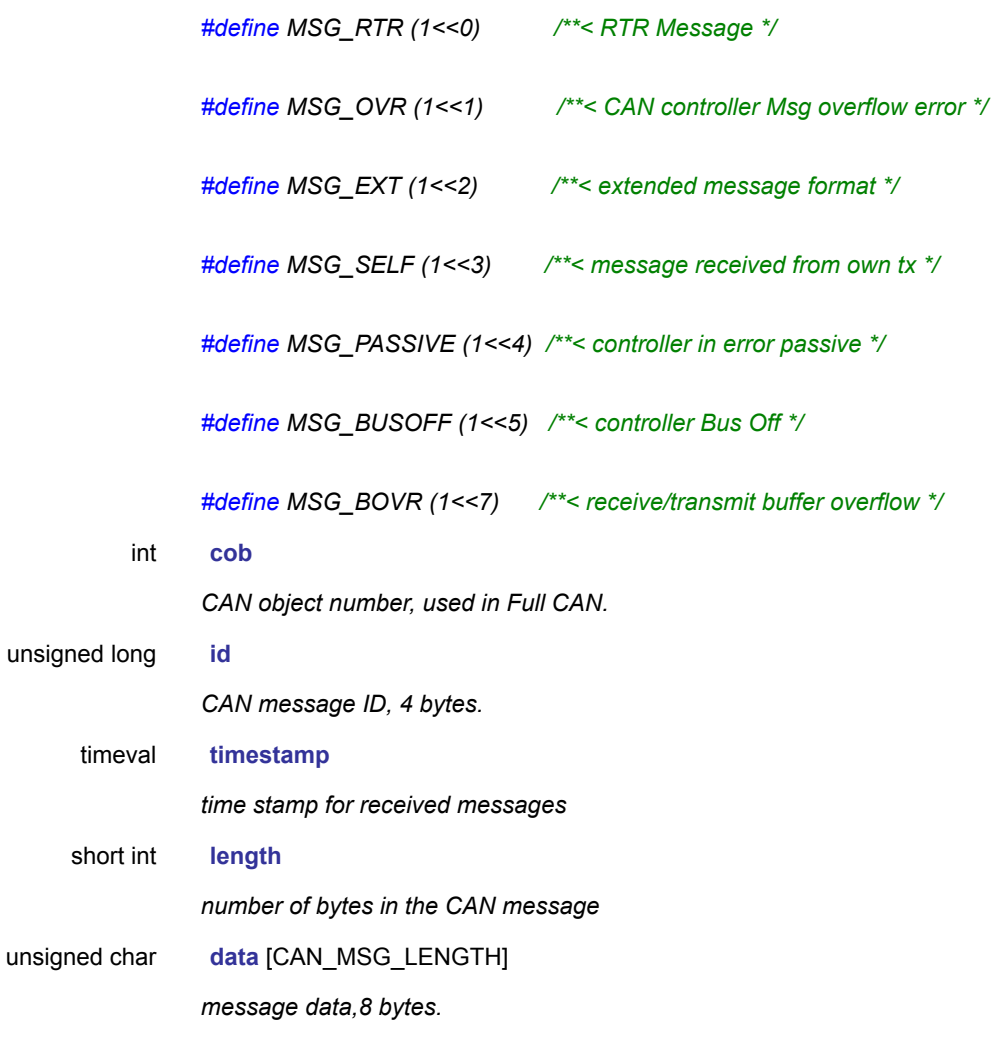

*#define CAN\_MSG\_LENGTH 8 /\*\*< maximum length of a CAN frame \*/*

### <span id="page-4-0"></span>**2.2.CanStatusPar Struct Reference**

#### **Detailed Description**

IOCTL generic CAN controller status request parameter structure.

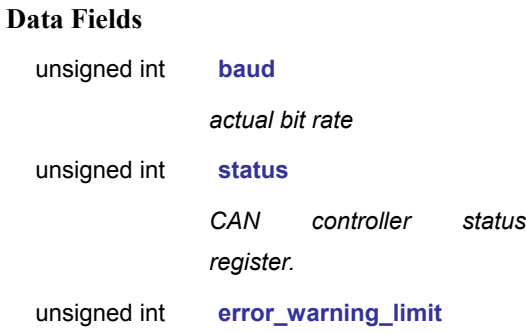

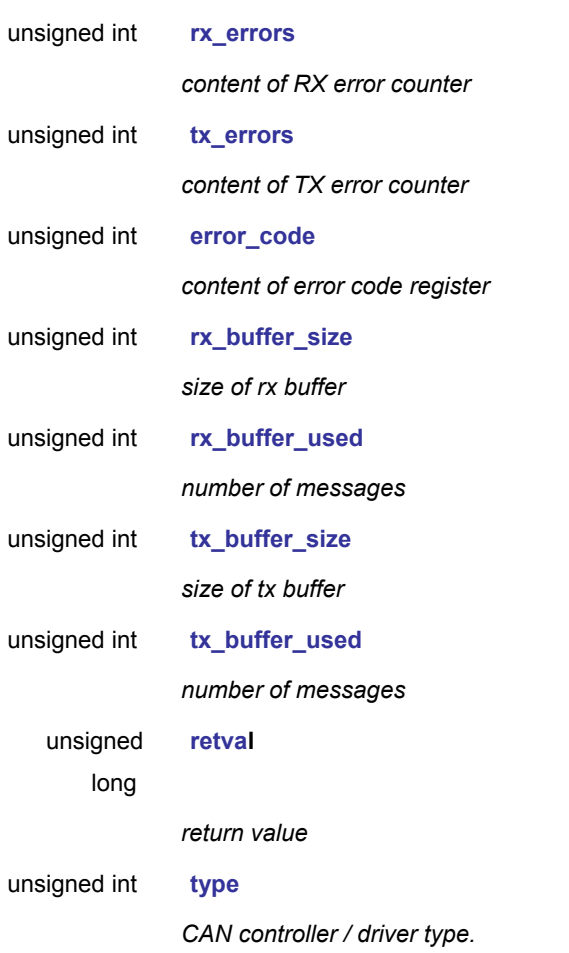

#### *the error warning limit*

### <span id="page-5-0"></span>**2.3.Command\_par\_t Struct Reference**

#### **Detailed Description**

IOCTL Command request parameter structure.

#### **Data Fields**

int **cmd** *special driver command* 

*will be one of them # define CMD\_START 1 # define CMD\_STOP 2 # define CMD\_RESET 3 # define CMD\_CLEARBUFFERS 4* int **target**

*special configuration target* 

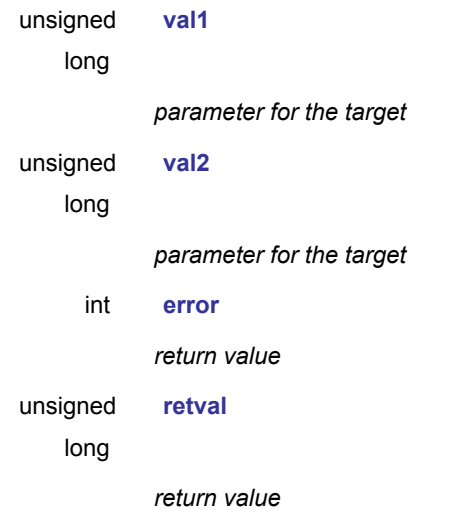

### <span id="page-6-1"></span>**2.4.ConfigureRTR\_par Struct Reference**

#### **Detailed Description**

IOCTL ConfigureRTR request parameter structure.

#### **Data Fields**

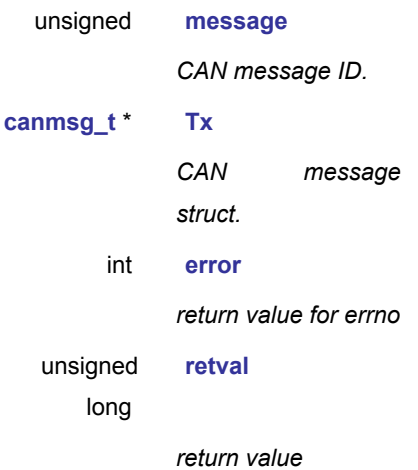

### <span id="page-6-0"></span>**2.5.Send\_par Struct Reference**

#### **Detailed Description**

IOCTL Send request parameter structure.

**Data Fields**

#### Open eAutomation, **ADVANTECH Boundless Integration** Advcan QNX Driver User Manual

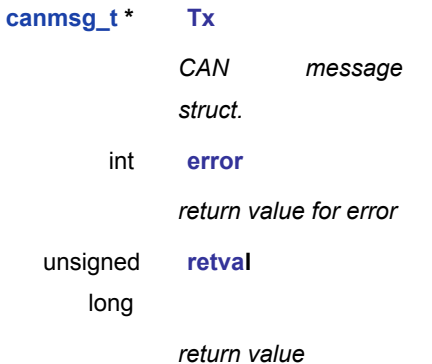

# **3.AdvCan Functions**

**int [open\(](#page-7-0)const char \*pathname, int flags)** 

**int [ioctl\(](#page-8-0)int fd, int request, ...)**

**ssize\_t [read\(](#page-11-0)int fd, void \*buf, size\_t nbyte)**

**size\_t [write\(](#page-12-0)int fd, const char \*buf, size\_t nbyte)**

**int [close\(](#page-13-1)int fd)**

**int [select\(](#page-13-0)int nfds, fd\_set \* readfds, fd\_set \* writefds, fd\_set \* exceptfds, struct timeval \*timeout)** 

### <span id="page-7-0"></span>**3.1.open Function Reference**

#### **Functions**

int **open**(const char \*pathname, int flags);

*opens the CAN device* 

#### **Function Documentation**

int open(const char \*pathname, int flags);

opens the CAN device for following operations

**Parameters:**

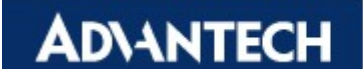

*pathname* CAN device pathname, usual /dev/advcan?

*flags* is one of **O\_RDONLY**, **O\_WRONLY** or **O\_RDWR** which request opening the file read-only, write-only or read/write, respectively.

The open call is used to "open" the device. Doing a first initialization. Additional an ISR function is assigned to the IRQ.

#### **Returns:**

Open return the new file descriptor, or -1 if an error occurred (in which case, errno is set appropriately).

#### **ERRORS**

the following errors can occur

- ENXIO the file is a device special file and no corresponding device exists.
- EBUSY I/O region for hardware is not available

### <span id="page-8-0"></span>**3.2.ioctl Function Reference**

#### **Functions**

```
int ioctl(int fd, int request, ...)
```
the CAN controllers control interface

#### **Function Documentation**

int ioctl(int fd, int request, **...**);

the CAN controllers control interface

#### **Parameters:**

*fd* The descriptor to change properties

*request* special configuration request

*...* traditional a *char* \*argp

The *ioctl* function manipulates the underlying device parameters of the CAN special device. In particular, many operating characteristics of character CAN driver may be controlled with *ioctl* requests. The argument *fd* must be an open file descriptor.

An ioctl request has encoded in it whether the argument is an **in** parameter or **out** parameter. Macros and defines used in specifying an *joctl* request are located in the file advcan.h.

The following *requests* are defined:

• CAN\_IOCTL\_COMMAND some commands for start, stop and reset the CAN controller

#### Open eAutomation, **ADANTECH Boundless Integration** Advcan QNX Driver User Manual

chip

- CAN IOCTL, CONFIG configure some of the device properties like acceptance filtering, bit timings, mode of the output control register or the optional software message filter configuration.
- CAN\_IOCTL\_STATUS request the CAN controllers status
- CAN\_IOCTL\_SEND a single message over the *ioctl* interface
- CAN\_IOCTL\_RECEIVE poll a receive message

The third argument is a parameter structure depending on the request. These are

```
struct Command_par
struct Config_par
struct CanStatusPar
struct ConfigureRTR_par
struct Send_par
```
The structures above are described in **[advcan.h](#page-15-0)**

The following items are some configuration targets:

#### **Bit Timing**

The bit timing can be set using the *ioctl*(CONFIG,.. ) and the targets are CONF\_TIMING or CONF\_BTR. CONF\_TIMING should be used only for the predefined Bit Rates (given in kbit/s). With CONF BTR it is possible to set the CAN controllers bit timing registers individually by providing the values in **val1** (BTR0) and **val2** (BTR1).

#### **Setting the bit timing register**

advcan provides direct access to the bit timing registers, besides an implicate setting using the *ioctl* CONF TIMING and fixed values in Kbit/s. In this case ioctl(can fd, CAN\_IOCTL\_CONFIG, &cfg); is used with configuration target CONF\_BTR. The configuration structure contains two values, *val1* and *val2* . The following relation to the bit timing registers is used regarding the CAN controller:

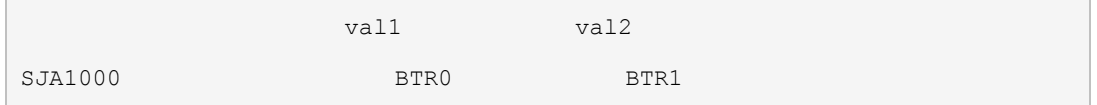

#### **Acceptance Filtering**

**Basic CAN**. In the case of using standard identifiers in Basic CAN mode for receiving CAN messages only the low bytes are used to set acceptance code and mask for bits ID.10 ... ID.3 **PeliCAN**. For acceptance filtering the entries AccCode and AccMask are used like specified in the controller's manual for **Single Filter Configuration**. Both are 4 byte entries. In the case of using standard identifiers for receiving CAN messages also all 4 bytes can be used. In this case two bytes are used for acceptance code and mask for all 11 identifier bits plus additional the first two data bytes. The SJA1000 is working in the **Single Filter** Mode. Example for extended message format

### **ADNANTECH**

Open eAutomation, **Boundless Integration** Advcan QNX Driver User Manual

```
 Bits
mask 31 30 ..... 4 3 2 1 0
code
 -------------------------------------------
ID 28 27 ..... 1 0 R +--+-> unused
TECHNICAL CONTRACT CONTRACT CONTRACT CONTRACT CONTRACT CONTRACT CONTRACT CONTRACT CONTRACT CONTRACT CONTRACT C
                                           R
 \text{acccode} = (\text{id} \ll 3) + (\text{rtr} \ll 2)
```
Example for base message format

```
 Bits
mask 31 30 ..... 23 22 21 20 ... 0
code
-------------------------------------------
ID 10 9..... 1 0 R +--+-> unused
TECHNICAL CONTRACT CONTRACT CONTRACT CONTRACT CONTRACT CONTRACT CONTRACT CONTRACT CONTRACT CONTRACT CONTRACT C
                                       R
```
You have to shift the CAN-ID by 5 bits and two bytes to shift them into ACR0 and ACR1 (acceptance code register)

 $\text{acccode} = (\text{id} \ll 21) + (\text{rtr} \ll 20)$ 

In case of the base format match the content of bits 0...20 is of no interest, it can be 0x00000 or 0xFFFFF.

**Returns:**

On success, zero is returned. On error, -1 is returned, and error is set appropriately.

**Example**

```
Config par t cfg;
 cmd;
 cmd.cmd = CMD_STOP;
ioctl(can_fd, CAN_IOCTL_COMMAND, &cmd);
 cfg.target = CONF_ACCM;
```
Open eAutomation, **Boundless Integration** Advcan QNX Driver User Manual

```
cfg.val1 = acc\_mask; ioctl(can_fd, CAN_IOCTL_CONFIG, &cfg);
 cfg.target = CONF_ACCC; 
cfq.val2 = acc code; ioctl(can_fd, CAN_IOCTL_CONFIG, &cfg);
.cmd = CMD START;
ioctl(can_fd, CAN_IOCTL_COMMAND, &cmd);
```
**Other CAN\_IOCTL\_CONFIG configuration targets** please refer to advcan.h in appendix and other source code of IOCTL; please refer to "examples" directory in advcan driver source code.

(see **[advcan.h](#page-15-0)**)

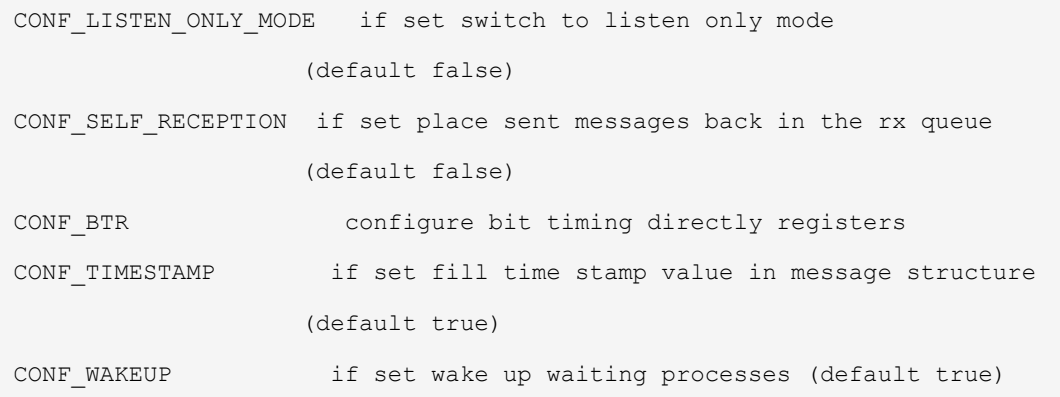

### <span id="page-11-0"></span>**3.3.read Function Reference**

**Functions**

ssize\_t **read**(int fd, void \*buf, size\_t nbyte) *the read system call* 

#### *Function Documentation*

ssize\_t read(int fd, void \*buf, size\_t nbyte);

the read system call

#### **Parameters:**

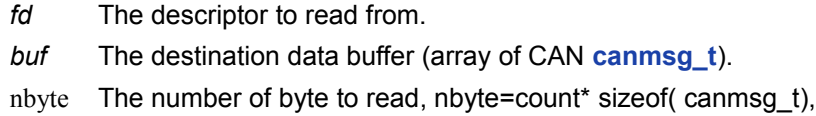

### **ADNANTECH**

Count is the number of CAN message to read.

read() attempts to read up to nbyte/sizeof( canmsg\_t) CAN messages from file descriptor fd into the buffer starting at buf. The nbyte must an integral number of times to sizeof( canmsg\_t). buf must be large enough to hold the *nbyte* data.

```
 int got;
canmsg t rx[80]; // receive buffer for read()
 got = read(can_fd, rx , 80* sizeof( canmsg_t));
if( got > 0) {
  ...
 } else {
    // read returned with error
   fprintf(stderr, "- Received got = \dagger d\n", got);
    fflush(stderr);
 }
```
#### **Returns:**

The number of bytes actually read, or -1 [\(errno](http://127.0.0.1:1505/help/topic/com.qnx.doc.neutrino_lib_ref/e/errno.html) is set).

On success, The number of bytes actually read is returned. It only support nonblock so it is not an error if this number is smaller than the requested; this may happen for example because fewer messages are actually available right now, or because read() was interrupted by a signal. On error, -1 is returned, and errno is set appropriately.

#### **ERRORS**

the following errors can occur

<span id="page-12-0"></span>EBADF **fd** isn't a valid open file descriptor

### **3.4.write Function Reference**

#### **Functions**

size\_t **write**(int fd, const char \*buf, size\_t nbyte)

*write CAN messages to the network* 

#### **Function Documentation**

size t write(int fd, const char \*buf, size t nbyte);

write CAN messages

#### **Parameters:**

# **ADNANTECH**

*fd* The descriptor to write to.

*buf* The data buffer to write (array of CAN **[canmsg\\_t](#page-3-0)**).

nbyte The number of byte to write, nbyte=count\* sizeof( canmsg\_t), Count is the number of CAN message to write.

write writes up to nbyte/sizeof( canmsg t) CAN messages to the CAN controller referenced by the file descriptor fd from the buffer starting at buf . It Only supports nobblock. If some data can be written without blocking the process, write() transfers what it can and returns the number of bytes written.

#### **Returns:**

On success, the bytes written are returned (zero indicates nothing was written). On error, -1 is returned, and error is set appropriately.

#### **Errors**

the following errors can occur

EBADF fd is not a valid file descriptor or is not open for writing.

### **3.5.close Function Reference**

#### <span id="page-13-1"></span>**Functions**

int close(int fd)

*close a file*

*descriptor* 

#### **Function Documentation**

int close(int fd);

close a file descriptor

#### **Parameters:**

*fd* The descriptor to close. **close** closes the file specified by the given file descriptor..

#### **Returns:**

close returns zero on success, or -1 if an error occurred.

#### **ERRORS**

the following errors can occur

<span id="page-13-0"></span>BADF fd isn't a valid open file descriptor

### **3.6.select Function Reference**

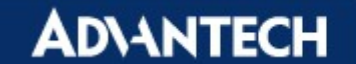

#### **Functions**

int select(int nfds, fd\_set \* readfds, fd\_set \* writefds, fd\_set \* exceptfds, struct timeval \*timeout)

*the select system call*

#### **Function Documentation**

int select(int nfds, fd\_set \* readfds, fd\_set \* writefds, fd\_set \* exceptfds, struct timeval \*timeout)

the select system call

#### **Parameters:**

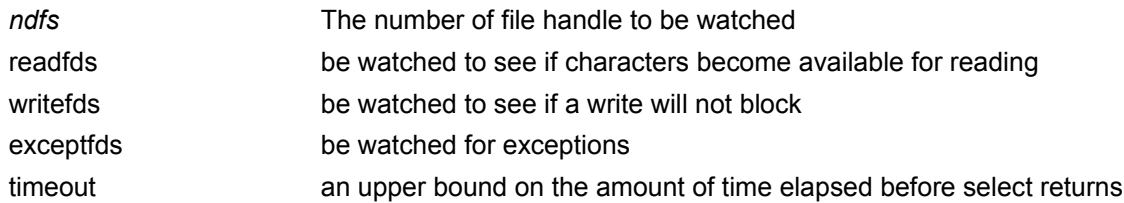

#### **Returns:**

The number of ready descriptors in the descriptor sets, 0 if the timeout expired, or -1 if an error occurs [\(errno](http://127.0.0.1:1505/help/topic/com.qnx.doc.neutrino_lib_ref/e/errno.html) is set).

#### **Errors:**

#### EBADF

One of the descriptor sets specified an invalid descriptor.

#### EFAULT

One of the pointers given in the call referred to a nonexistent portion of the address space for the process.

**EINTR** 

A signal was delivered before any of the selected events occurred, or before the time limit expired.

EINVAL

A component of the pointed-to time limit is outside the acceptable range:  $t \text{ sec}$  must be between 0 and  $10^{\circ}8$ , inclusive; *t* usec must be greater than or equal to 0, and less than  $10^{\circ}6$ .

# **4.Examples Reference**

These are some simple examples to test the communication between two CAN channels.

#### **receive**

Non block mode to receive message

#### $\triangleright$  transmit

- Non block mode to transmit message
- $\triangleright$  receive-select

Simple receiving using the select() call to wait for CAN messages

 $\triangleright$  transmit-select

Simple transmit using the ioctl() call.

 $\triangleright$  baud

Change CAN port's baud rate.

 $\triangleright$  getstate

Show CAN port configuration and state.

```
\triangleright filter
```
Set the acceptance code and mask with ioctl().

# **Appendix**

#### <span id="page-15-0"></span>advcan.h

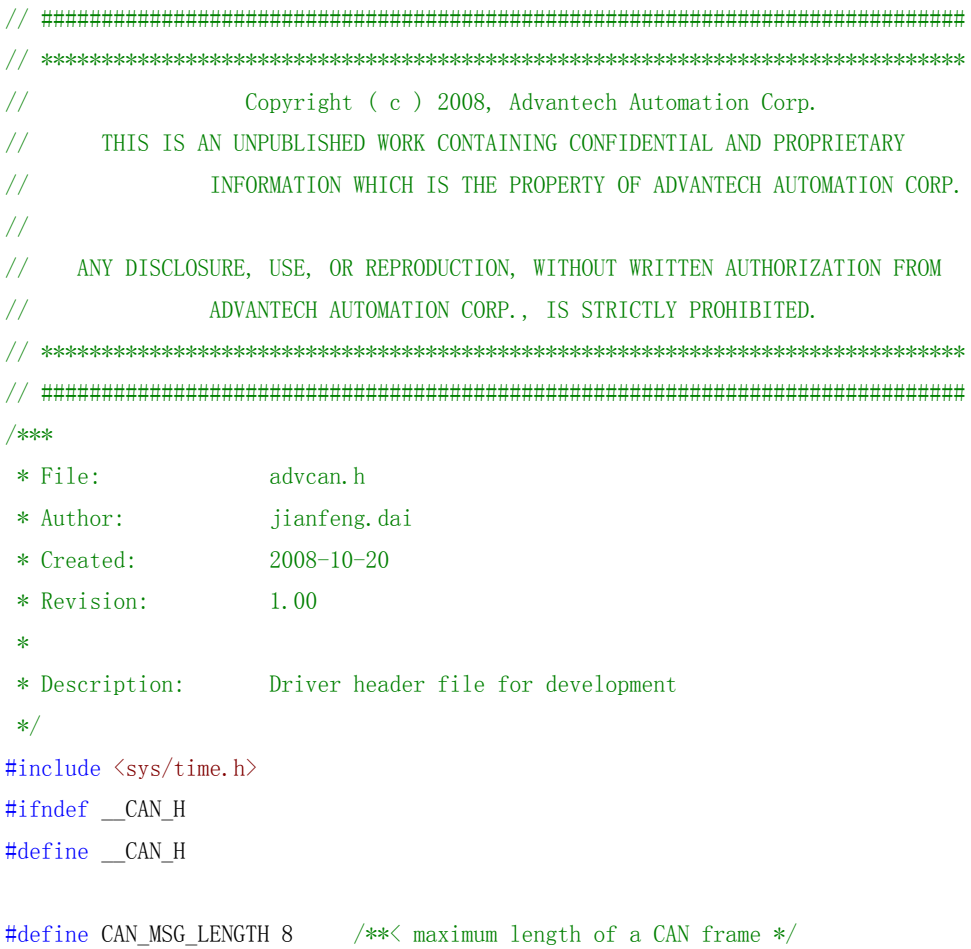

# **Open eAutomation,<br>Boundless Integration** Advcan QNX Driver User Manual

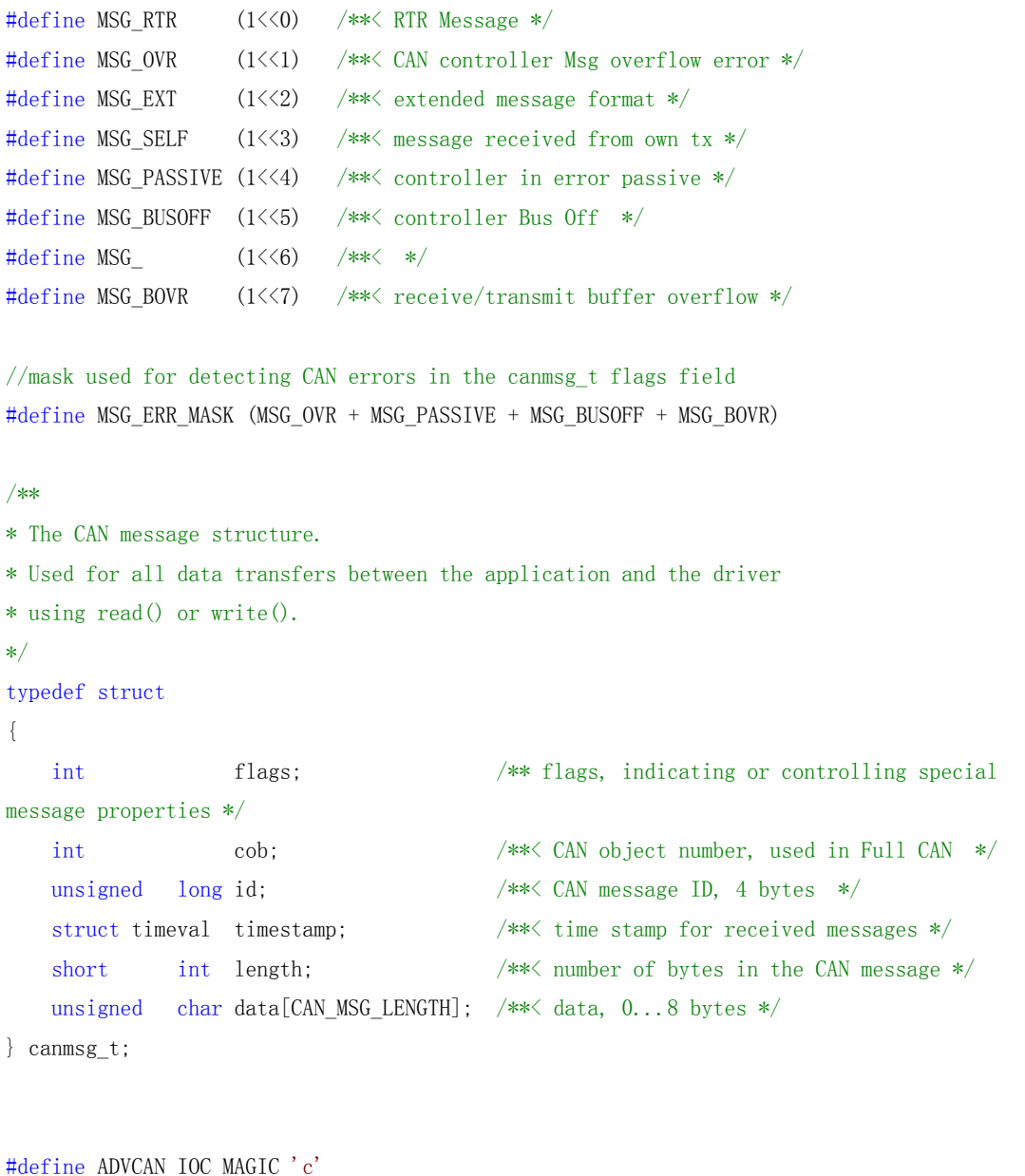

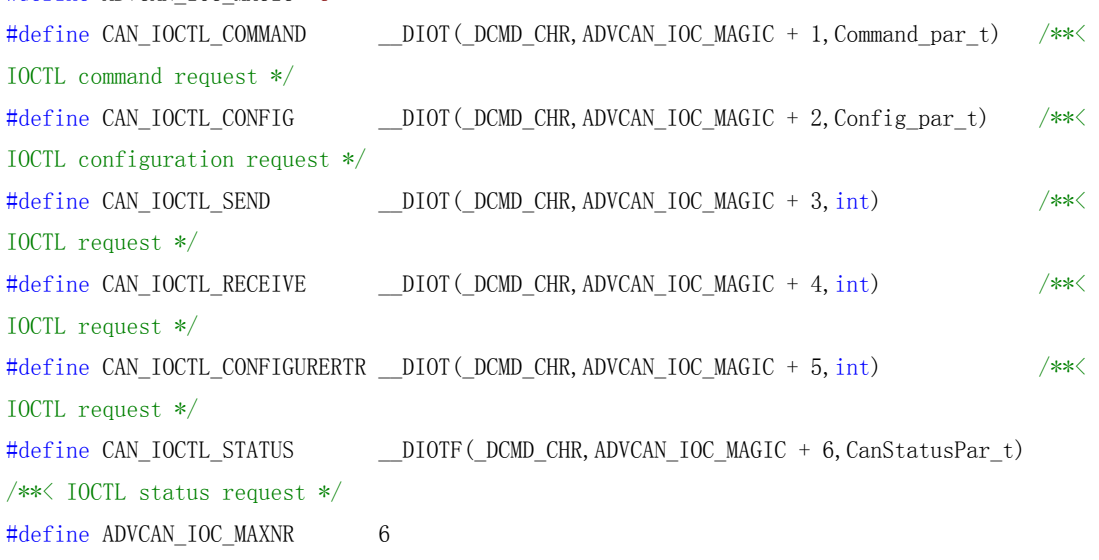

### **ADYANTECH**

#### Open eAutomation, **Boundless Integration** Advcan QNX Driver User Manual

```
/*CAN ioctl parameter types */
/*IOCTL Command request parameter structure */
struct Command_par 
{
    int cmd; /**< special driver command */
    int target; /**< special configuration target */
   unsigned long vall; /*\times 1. parameter for the target */unsigned long val2; /*\times 2. parameter for the target */int error; /*\times return value */
   unsigned long retval; /*\times return value */};
/* IOCTL Command request parameter structure */
typedef struct Command_par Command_par_t ; /**< Command parameter struct */
/* IOCTL CConfiguration request parameter structure */
typedef struct Command par Configurat ; /**< Configuration parameter struct */
/*IOCTL generic CAN controller status request parameter structure */
typedef struct CanStatusPar 
{ 
  unsigned int baud; /*\times actual bit rate */ unsigned int status; /**< CAN controller status register */
  unsigned int error_warning_limit; /*\times the error warning limit */ unsigned int rx_errors; /**< content of RX error counter */
  unsigned int tx errors; /** content of TX error counter */unsigned int error code; /*\times content of error code register */unsigned int rx buffer size; /** size of rx buffer */
   unsigned int rx_buffer_used; /**< number of messages */
   unsigned int tx_buffer_size; /**< size of tx buffer */
  unsigned int tx buffer used; /** number of messages */
  unsigned long retval; /*\times return value */unsigned int type; /*\times CAN controller / driver type */} CanStatusPar_t;
/**
```
IOCTL Send request parameter structure \*/ typedef struct Send\_par { canmsg t  $T_x$ ; /\*\*< CAN message struct \*/ int error;  $/*\times$  return value for errno \*/ unsigned long retval; /\*\*< return value \*/ } Send\_par\_t ;

```
/**
IOCTL Receive request parameter structure */
typedef struct Receive_par 
{
  canmsg_t *Rx; /*\times CAN message struct */
  int error: /*\times return value for errno */
  unsigned long retval; /*\times return value */} Receive_par_t ;
/**
IOCTL ConfigureRTR request parameter structure */
typedef struct ConfigureRTR_par 
{
   unsigned message; /**< CAN message ID */
  canmsg_t *Tx; /* CAN message struct */
   int error; /**< return value for errno */
  unsigned long retval; /**< return value */
} ConfigureRTR_par_t ;
/**
  -------- IOCTL Command subcommands and there targets */# define CMD START 1
# define CMD STOP 2
# define CMD RESET 3
# define CMD CLEARBUFFERS 4
/**
------ IOCTL Configure targets */# define CONF_ACC 0 /* mask and code */
# define CONF ACCM 1 /* mask only */
# define CONF_ACCC 2 /* code only */
# define CONF_TIMING 3 /* bit timing */
# define CONF_OMODE 4 /* output control register */
# define CONF_FILTER 5
# define CONF FENABLE 6
# define CONF_FDISABLE 7
# define CONF_LISTEN_ONLY_MODE 8 /* for SJA1000 PeliCAN */
# define CONF_SELF_RECEPTION 9
# define CONF BTR 10 /* set direct bit timing registers (SJA1000) */
# define CONF_TIMESTAMP 11 /* use TS in received messages */
# define CONF_WAKEUP 12 /* wake up processes */
# define CONF_ACC_FILTER 20 /* Acceptance filter mode: 1-single, 0-dual*/
```
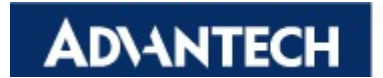

#endif  $/* \_CAM_H * /$ 

 $\frac{1}{2}$